**BAV** 

# **Developing an advection scheme for Telemac-2D based on the 2nd order characteristics method**

*Jacek A. Jankowski, Andreas Malcherek*

**Bundesanstalt f ¨ur Wasserbau**

**Karlsruhe, Hamburg**

**Telemac Users Club, November 2001**

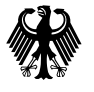

#### **Contents**

- Introduction: the method of characteristics
- **•** Introduction: the method of charae<br>• Algorithm: 2nd order interpolation • Algorithm: 2nd ord<br>• Algorithm: 2nd ord<br>• Software: modules
- Software: modules<br>• The Hunte River
- 
- The Hunte River<br>● The Hunte River<br>● Molenkamp test ● Molenkamp tes<br>● Molenkamp tes<br>● Hydraulic jump
- 
- **•** Hydraulic jump<br>• Conclusions, further work

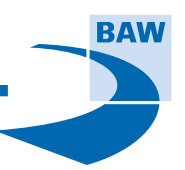

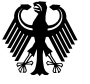

## **The aim of the work**

...is to deliver an advection scheme for Telemac-2D, which is:

- 1. unconditionally stable concerning the Courant number  $C = u\Delta t/\Delta x$
- 2. computationally less intensive than other comparable schemes
- 3. numerically less diffusive than schemes presently available in Telemac-2D

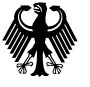

## **Operator splitting**

Telemac algorithm is based on the *operator splitting:*

- elemac algorithm is based on the operator splitting:<br>• differential operators splitted due to their mathematical properties, • differential operators splitted due to their mather<br>• treated in separate, consecutive algorithm steps
- 
- treated in separate, consecutive algorithm steps<br>• ...by applying the most appropriate numerical methods

Side effect: <sup>a</sup> large variety of numerical options to choose from...

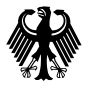

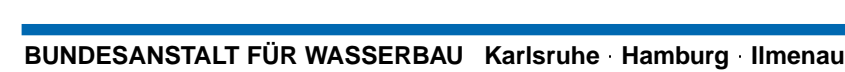

## **Advection step**

The first partial solution to be added up:

*f adv f n* <sup>∆</sup>*<sup>t</sup>* <sup>+</sup> **<sup>u</sup>** <sup>∇</sup> *<sup>f</sup>* <sup>=</sup> <sup>0</sup>

- describes translation in <sup>a</sup> given velocity field
- 5-6 methods to treat advection in Telemac library
- intuitively the simplest is the method of characteristics: the time variability of <sup>a</sup> variable *f* observed **along <sup>a</sup> streamline**

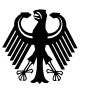

## **The method of characteristics**

 Advection equation says: the variable *<sup>f</sup>* does not change along <sup>a</sup> streamline (characteristic curve): *a*riable *f* does not cha<br>∂*f*  $+$  **u**  $\cdot \nabla f = \frac{df}{dt} = 0$ 

$$
\frac{\partial f}{\partial t} + \mathbf{u} \cdot \nabla f = \frac{df}{dt} = 0
$$

- The idea: in order to find out the nodal value, follow the characteristic curve *backward in time*  $\partial t$ <br> *ut the nodal value, follow the chara*<br>  $= u_j$   $\Rightarrow$   $x_j^b = x_i^{n+1} - u_j \Delta t$
- Streamline equation:

$$
\frac{dx_j}{dt} = u_j \qquad \Rightarrow \qquad x_j^b = x_i^{n+1} - u_j \Delta t
$$

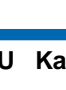

## **The method of characteristics - algorithm**

Algorithm steps, for each node *i*:

- find the characteristics base point  $x_i^b$
- interpolate the value  $f_i^b$  from the nodal values surrounding the base point  $f_{i(i)}^n$  (at the time level *n*) • find the characteristics base point  $x_i^b$ <br>
• interpolate the value  $f_i^b$  from the nodal v<br>
surrounding the base point  $f_{j(i)}^n$  (at the t<br>
• for time step  $n + 1$  set simply  $f_i^{n+1} = f_i^b$
- for time step  $n+1$  set simply  $f_i^{n+1} = f_i^b$ <br>• deal with exceptional cases at the domain boundaries
- 

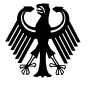

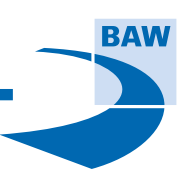

#### **First order (linear) interpolation**

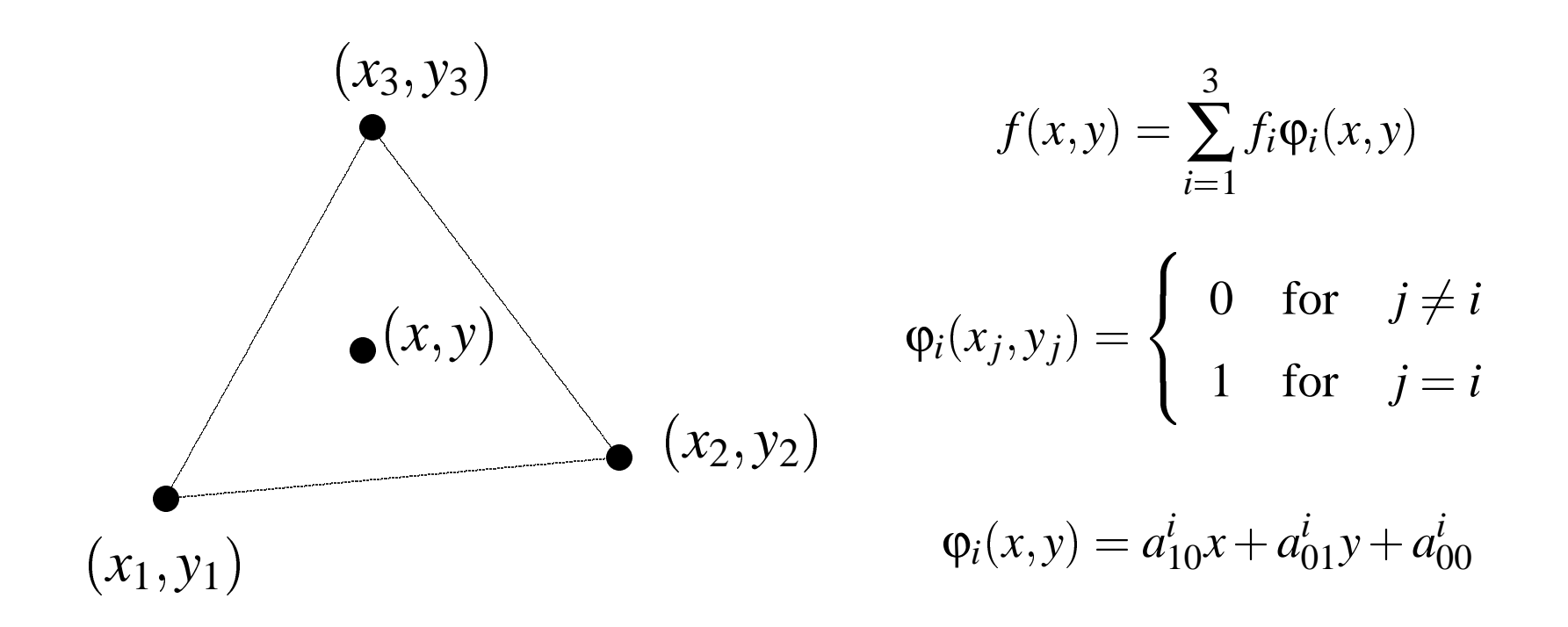

Note: Linear interpolation is applied in Telemac-2D

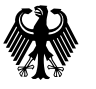

## **Why higher interpolation order?**

As shown by Andreas Malcherek during Telemac Users Club 2000:

- Linear interpolation: quite large numerical diffusion
- Linear interpolation: quite large numerical diffusion<br>● To diminish the numerical diffusion: a higher interpolation order required ■Theory: already the 2nd order yields a dramatic improvement<br>■ Theory: already the 2nd order yields a dramatic improvement
- 
- Io diminish the numerical diffusion: a higher interpolation order required<br>■ Theory: already the 2nd order yields a dramatic improvement<br>■ Practice: applied in the FDM-code TRIM (structured mesh), 2nd order brings extraordinary improvement of results for tidal forecasts in estuaries

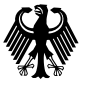

#### **Second order interpolation**

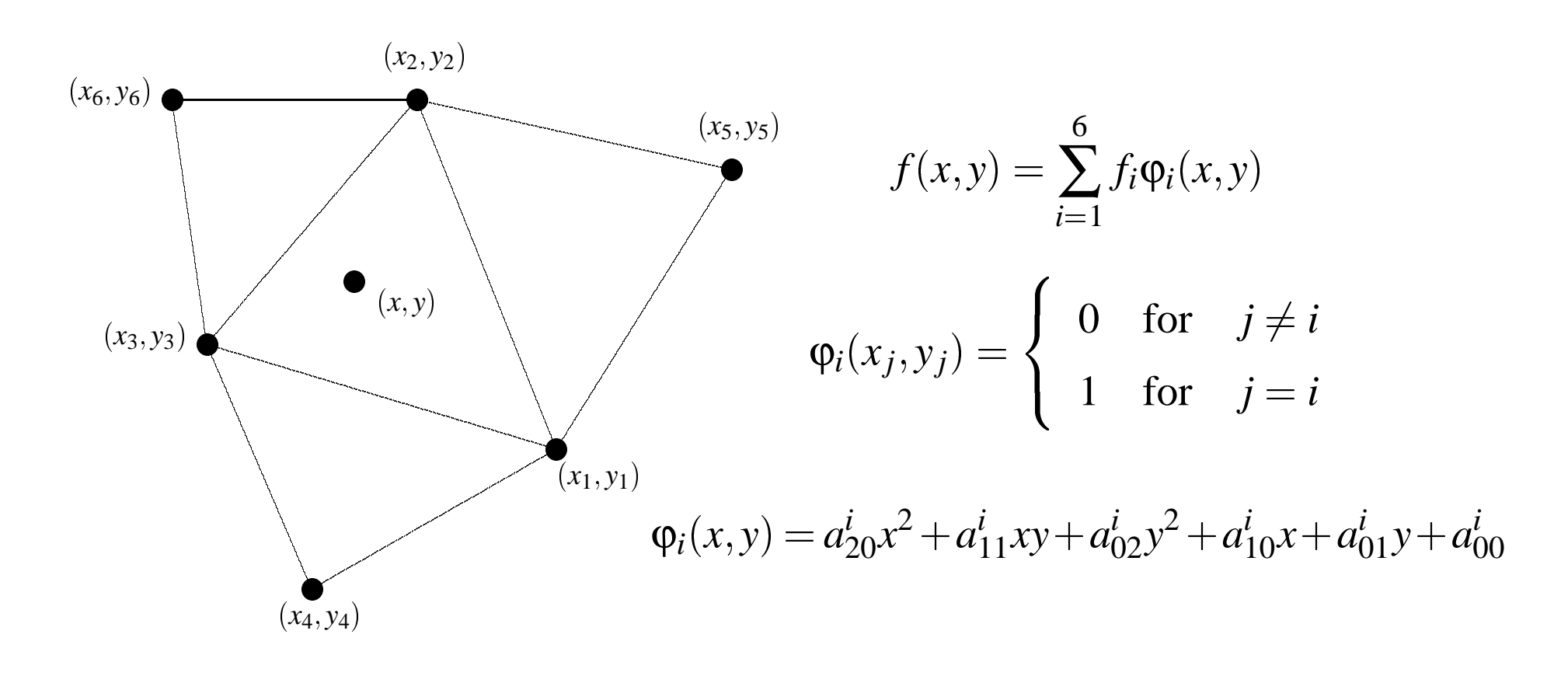

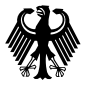

## **Analytic solution**

The usual method to obtain interpolation functions in finite elements is:

- define them in a reference element:  $\psi_i(\xi, \eta)$  (sexangle!)
- taking into account that  $x^j = \sum_{i=1}^N x_i^j \psi_i(\xi, \eta)$
- transform reference interp. functions into a real element  $\psi_i(\xi, \eta) \rightarrow \varphi_i(x, y)$

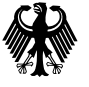

## **Analytic formula for an interpolation function**

#### For complex elements mathematical software is used:

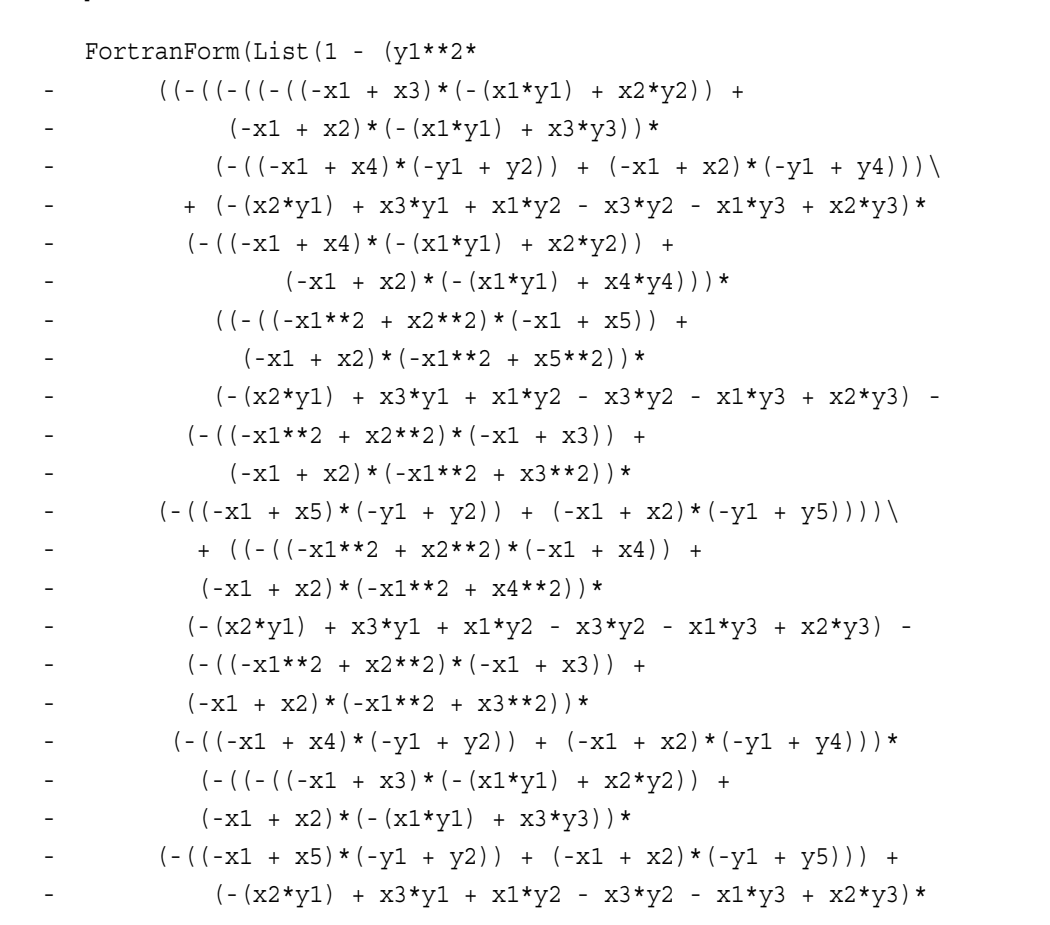

...and so on (9245 output lines, 0.5 MB file).

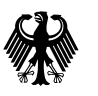

## **Lagrange condition**

The Lagrange condition is applied to obtain  $a_{xy}^i$ .

For each patch node  $i$  is:

$$
a_{20}^{i}x_{1}^{2} + a_{11}^{i}x_{1}y_{1} + a_{02}^{i}y_{1}^{2} + a_{10}^{i}x_{1} + a_{01}^{i}y_{1} + a_{00}^{i} = \delta_{i1}
$$
  
\n
$$
a_{20}^{i}x_{2}^{2} + a_{11}^{i}x_{2}y_{2} + a_{02}^{i}y_{2}^{2} + a_{10}^{i}x_{2} + a_{01}^{i}y_{2} + a_{00}^{i} = \delta_{i2}
$$
  
\n
$$
a_{20}^{i}x_{3}^{2} + a_{11}^{i}x_{3}y_{3} + a_{02}^{i}y_{3}^{2} + a_{10}^{i}x_{3} + a_{01}^{i}y_{3} + a_{00}^{i} = \delta_{i3}
$$
  
\n
$$
a_{20}^{i}x_{4}^{2} + a_{11}^{i}x_{4}y_{4} + a_{02}^{i}y_{4}^{2} + a_{10}^{i}x_{4} + a_{01}^{i}y_{4} + a_{00}^{i} = \delta_{i4}
$$
  
\n
$$
a_{20}^{i}x_{5}^{2} + a_{11}^{i}x_{5}y_{5} + a_{02}^{i}y_{5}^{2} + a_{10}^{i}x_{5} + a_{01}^{i}y_{5} + a_{00}^{i} = \delta_{i5}
$$
  
\n
$$
a_{20}^{i}x_{6}^{2} + a_{11}^{i}x_{6}y_{6} + a_{02}^{i}y_{6}^{2} + a_{10}^{i}x_{6} + a_{01}^{i}y_{6} + a_{00}^{i} = \delta_{i6}
$$

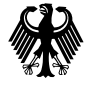

## **Equation sets for interpolation coefficients**

...which yields six  $(i = 1..6)$  equations set to be solved once a run:

$$
\begin{pmatrix}\nx_1^2 & x_1y_1 & y_1^2 & x_1 & y_1 & 1 \\
x_2^2 & x_2y_2 & y_2^2 & x_2 & y_2 & 1 \\
x_3^2 & x_3y_3 & y_3^2 & x_3 & y_3 & 1 \\
x_4^2 & x_4y_4 & y_4^2 & x_4 & y_4 & 1 \\
x_5^2 & x_5y_5 & y_5^2 & x_5 & y_5 & 1 \\
x_6^2 & x_6y_6 & y_6^2 & x_6 & y_6 & 1\n\end{pmatrix}\n\begin{pmatrix}\na_1^i \\
a_2^i \\
a_3^i \\
a_4^i \\
a_5^i \\
a_6^i\n\end{pmatrix}\n=\n\begin{pmatrix}\n\delta_{i1} \\
\delta_{i2} \\
\delta_{i3} \\
\delta_{i4} \\
\delta_{i5} \\
\delta_{i6}\n\end{pmatrix}
$$

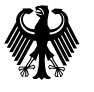

## **Checking if the results are right**

...checking in each patch if the interpolation functions

the path of the interpolation functions

\n
$$
\varphi_i(x, y) = a_{20}^i x^2 + a_{11}^i xy + a_{02}^i y^2 + a_{10}^i x + a_{01}^i y + a_{00}^i y
$$

...fulfill the normal condition

$$
a'_{11}xy + a'_{02}y^2 +
$$
  

$$
\sum_{i=1}^{N} \varphi_i(x, y, z) = 1
$$

...leads to <sup>a</sup> "discovery" of *degenerated patches*:

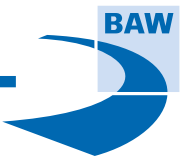

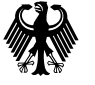

### **A degenerated patch**

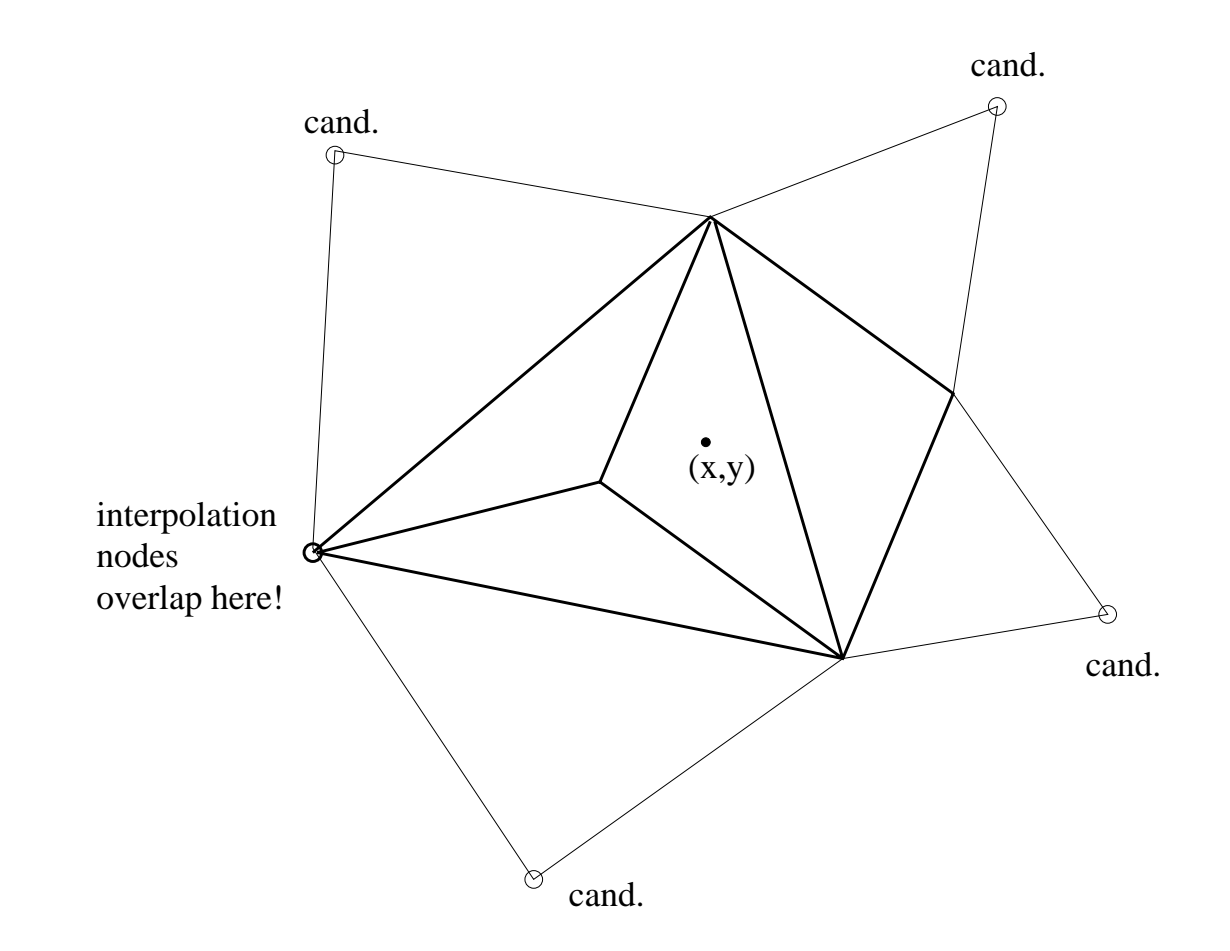

...the missing sixth interpolation node is replaced by the nearest one from candidates in <sup>a</sup> *broader patch*

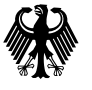

## **Treatment of boundary elements**

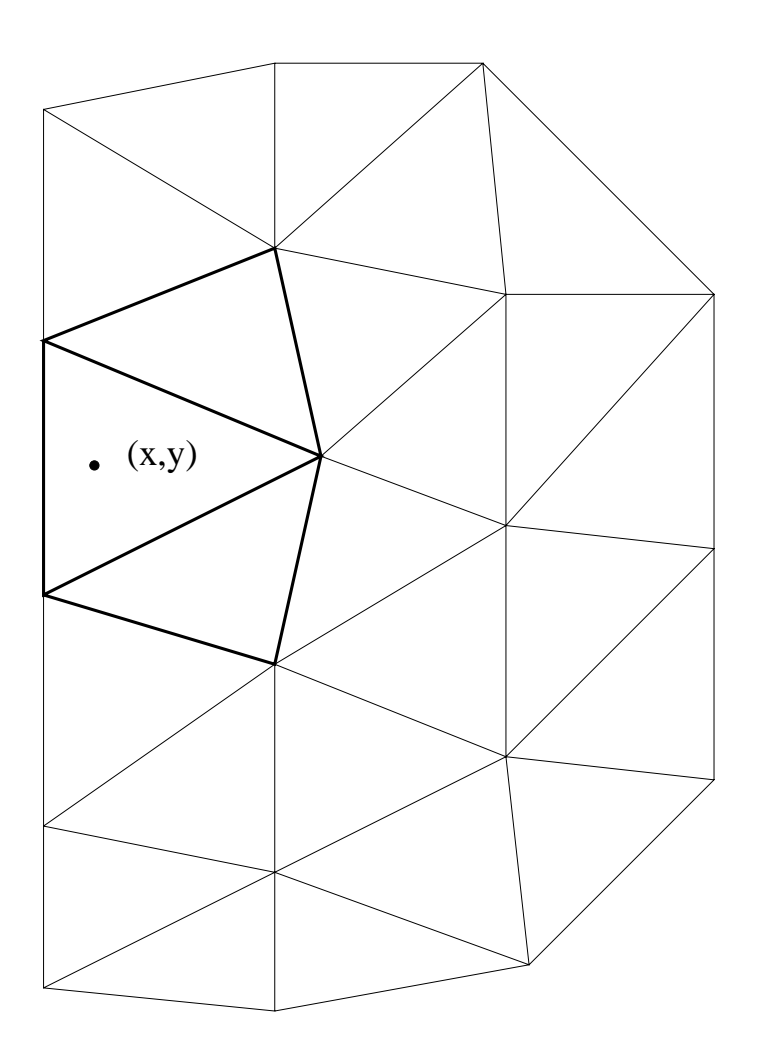

- in boundary elements linear interpolation is applied • in boundary element<br>interpolation is applie<br>• characteristic curves
- leaving/entering the domain<br>treated as previously<br>• tidal flats: element status treated as previously
- must be checked each time step

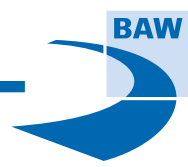

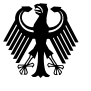

## **Monotony**

The solution cannot be greater or smaller than the max. or min. nodal values in the given patch: e greater or smaller than the max. or min. r $f_i^- = \min(f_{j(i)}^n) \leq f_i^{n+1} \leq \max(f_{j(i)}^n) = f_i^+$ 

$$
f_i^- = \min(f_{j(i)}^n) \le f_i^{n+1} \le \max(f_{j(i)}^n) = f_i^+
$$

- While for linear interpolation the monotony is guaranteed, it is not the case for higher orders.
- Presently preferred: overshoots  $f_i^{n+1} > f_i^+$  and undershoots  $f_i^{n+1} < f_i^-$  replaced by  $f_i^+$  or  $f_i^-$  respectively.

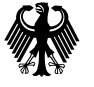

## **Code-independent module**

```
module SECONDORDERINTERPOLATION
  double precision, save, pointer :: weights(:,:,:)
  integer, save, pointer :: patchnodes(:,:)
  double precision, private \cdot: a(6,6)
... contains
  subroutine INITIALIZE_SEC_ORD_INT
  ...
  subroutine SECONDORDER_INTERPOLATE
  ...
  subroutine FINALIZE_2NDORDER_INTERPOLATION
  ...
  subroutine LUSOLVER(a,b)
end module SECONDORDERINTERPOLATION
```
- Contains global methods
- Written independently from the particular code

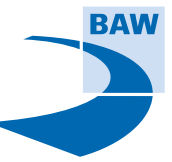

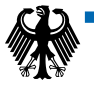

## **Code-specific module**

```
module CHAMET
 use bief
 ...
private :: pcharac, pcaract, pinterp
private :: pchar11, pgshp11, pgtsh11, pgtshp1
private :: challoc, prunonce, sqinterp, varint
 interface mcharac
   module procedure pcharac
 end interface
 interface runonce
   module procedure prunonce
 end interface
 type(bief_obj), private, save :: pshp, pelt
 type(bief_obj), private, save :: pshpe, iklee
 type(bief_obj), private, save :: pshz, peta
contains
  subroutine CHALLOC
    use SECONDORDERINTERPOLATION
  end subroutine CHALLOC
  ...
  subroutine PCHARAC
    use BIEF
  end subroutine PCHARAC
  ...
  subroutine PCHAR11
end module CHARAC
```
- Contains methods specific for Telemac-2D
- Only two subroutines with interfaces outside

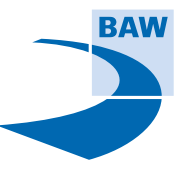

## **Calling in Telemac-2D**

```
subroutine TELEMAC2D
  use BIEF
  use DECLARATIONS_TELEMAC
  use DECLARATIONS_TELEMAC2D
  use CHAMET
  ...
  if (chamod) call RUNONCE (...)
! in time loop
  if (chamod) then
    call MCHARAC(... , ichord)
  else
    call CHARAC(...)
  endif
... end subroutine TELEMAC2D
```
- Telemac uses the specific module only
- By defined interfaces programmers can work on their modules thoroughly independently
- Modifications only when interfaces change
- Code-independent modules reusable for other codes

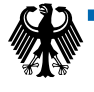

## **Run time for the hydraulic jump test case**

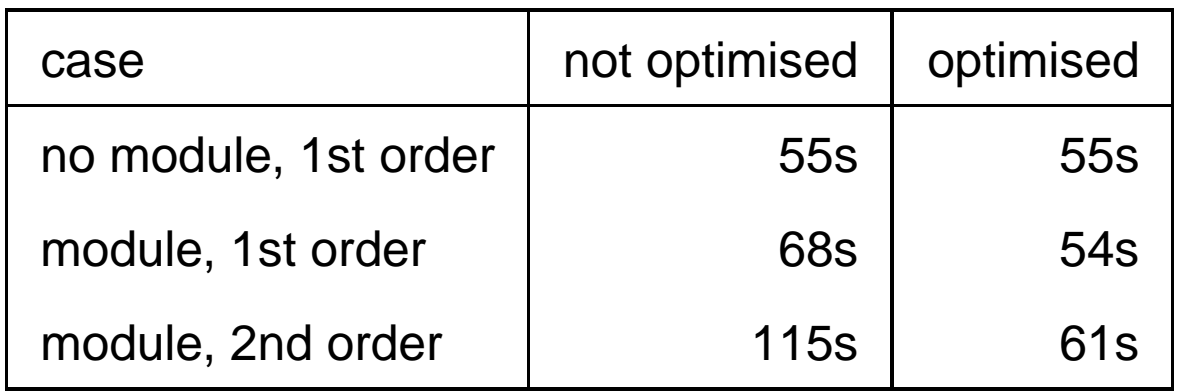

Note: **2nd order**: 1st order functions are computed as well

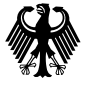

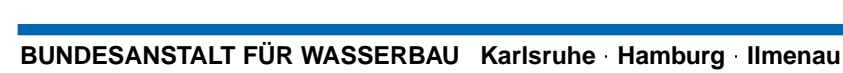

## **The Hunte River**

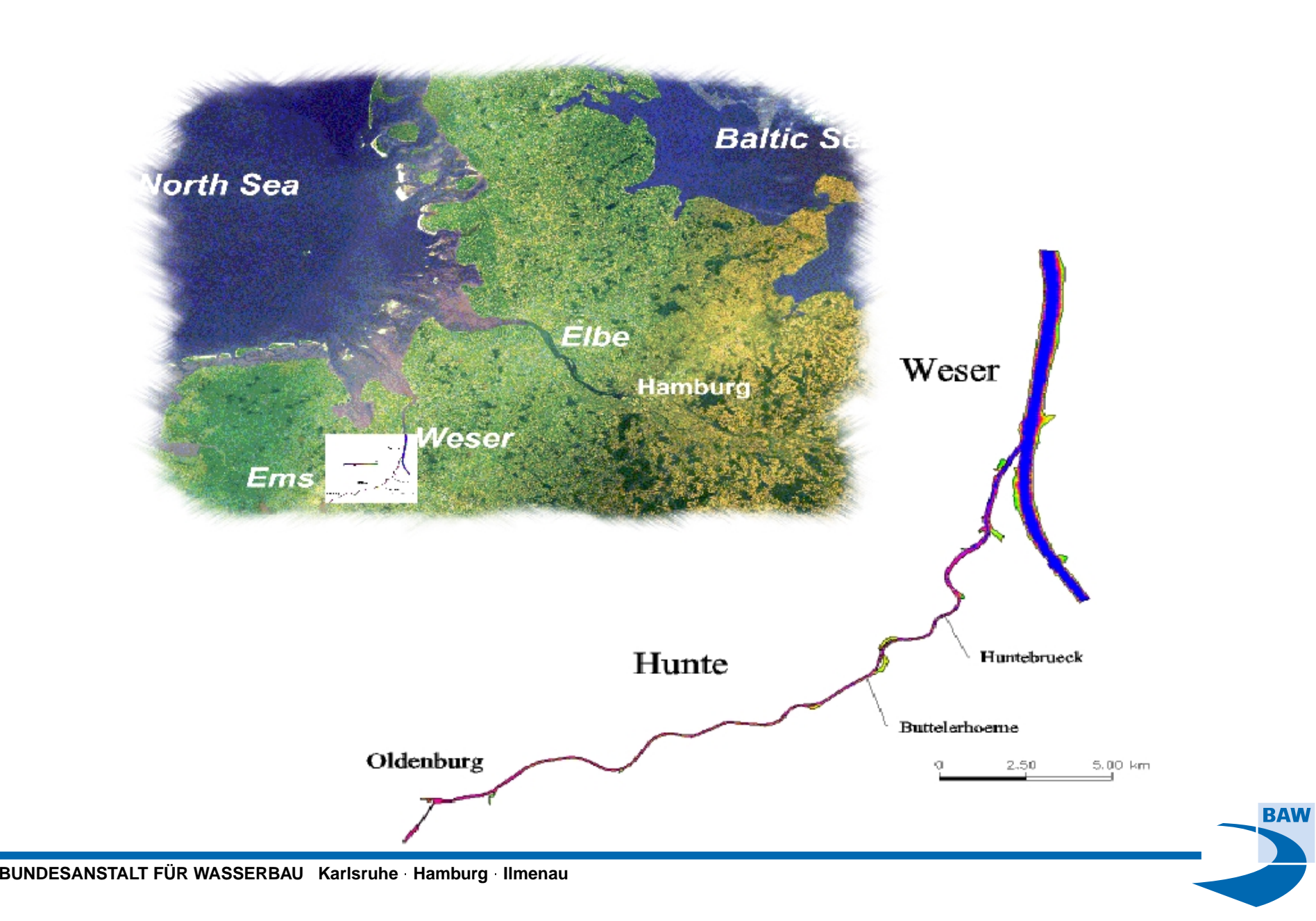

## **Tidal gauge in Oldenburg**

Modelled tidal signal in Oldenburg harbour compared with the tide gauge

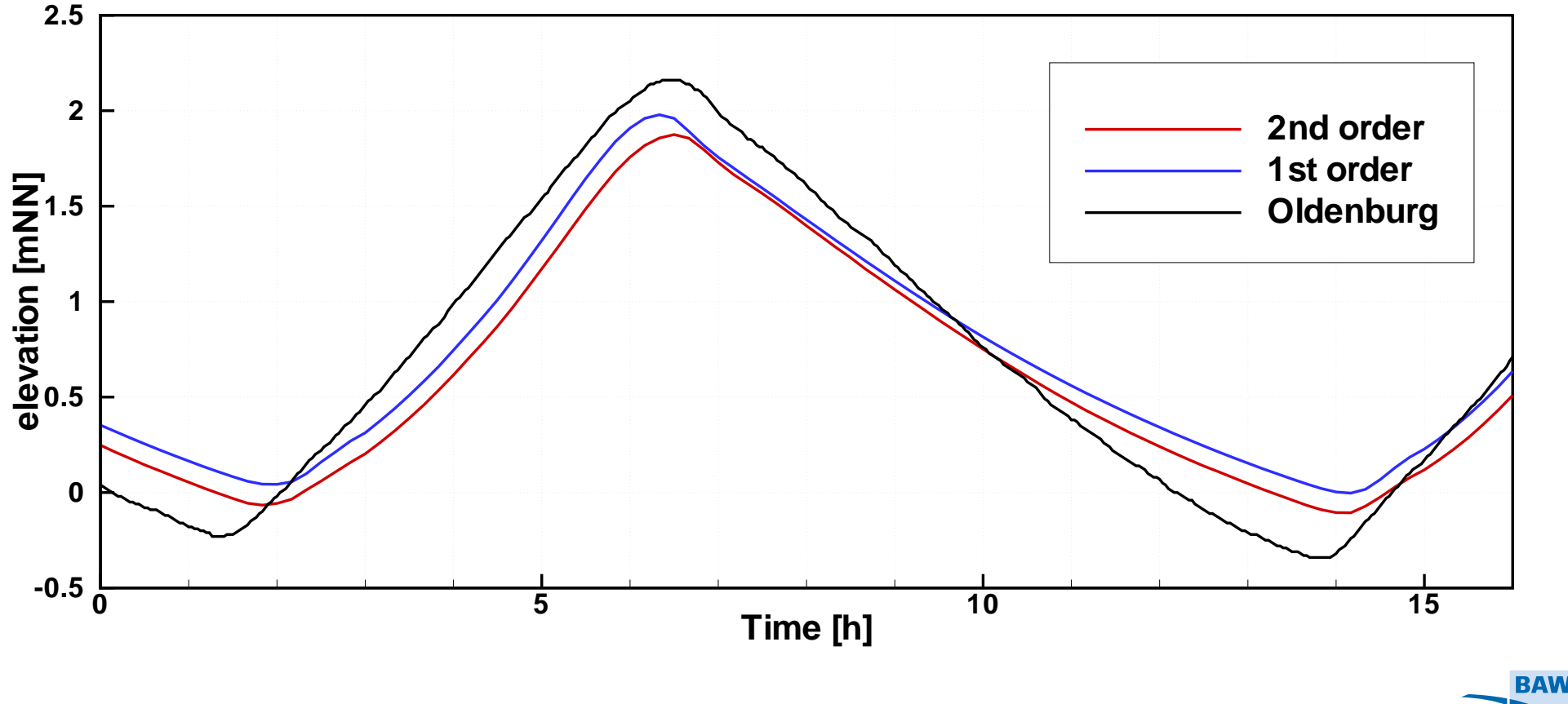

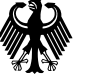

## The Hunte River mesh

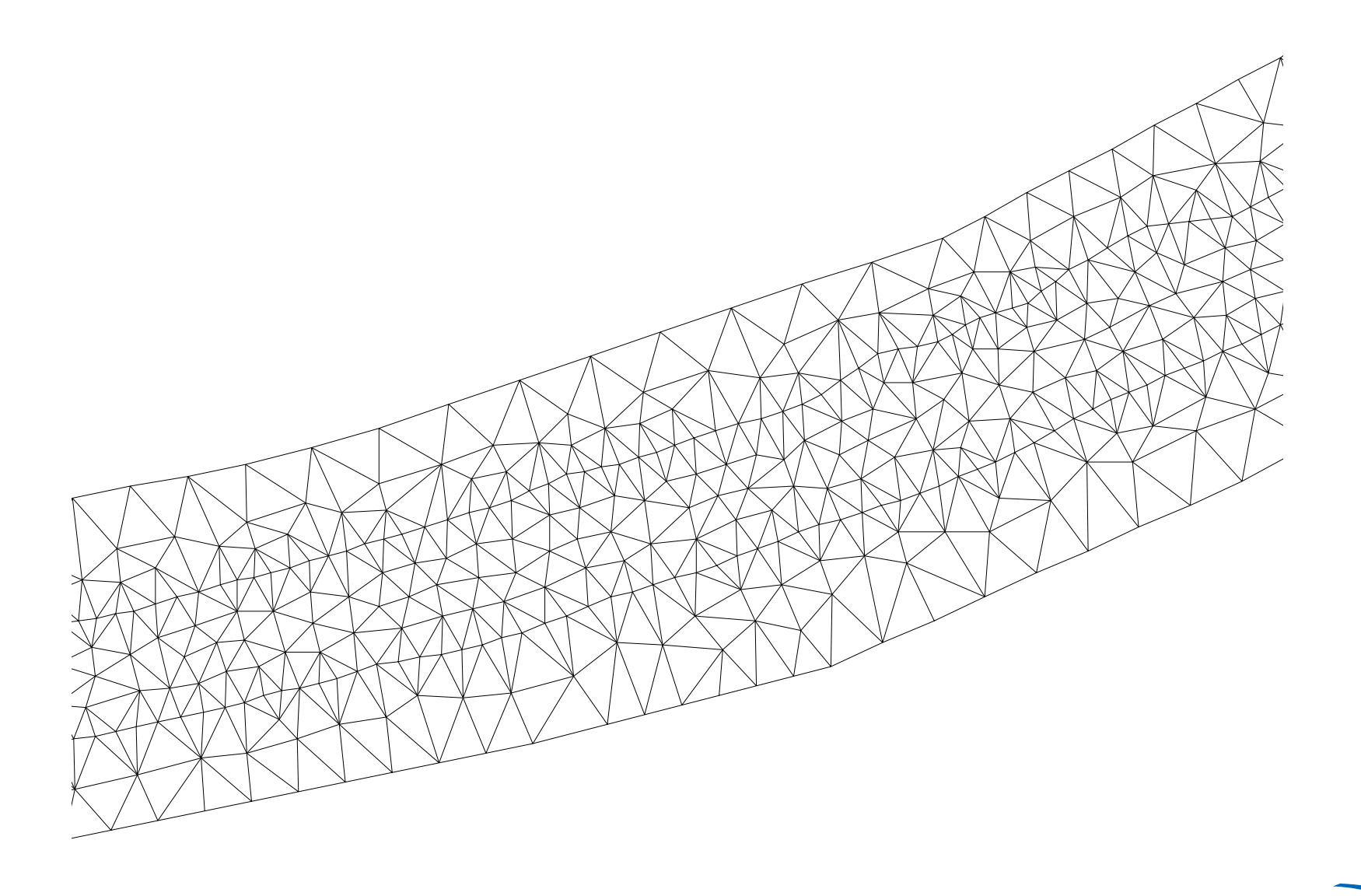

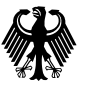

BUNDESANSTALT FÜR WASSERBAU Karlsruhe Hamburg Ilmenau

## **Molenkamp test (rotating cone)**

An asymmetrically placed Gaussian profile in <sup>a</sup> rotating velocity field. In theory: no change of shape awaited during and after one rotation. Difficulties:

- Courant number varies along the profile
- Courant number varies along the profile<br>• advection direction changes relative to the mesh
- advection direction changes relatively the profile slope is relatively large
- the profile slope is relatively large<br>• BCs and the point with  $(u, v) = (0, 0)$  interfere with the solution

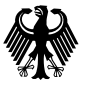

## **Rotating cone - start profile**

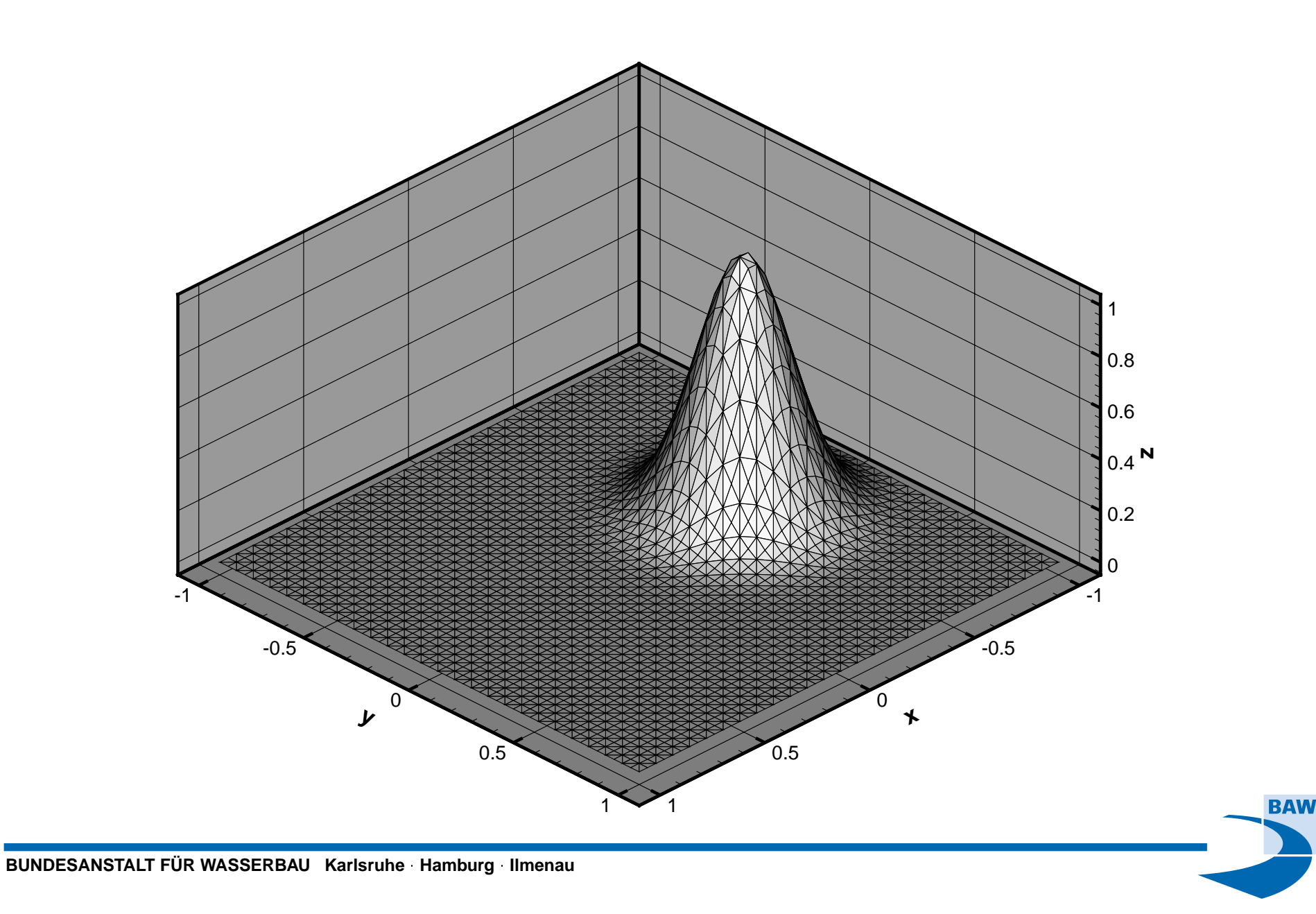

## Rotating cone - travelling...

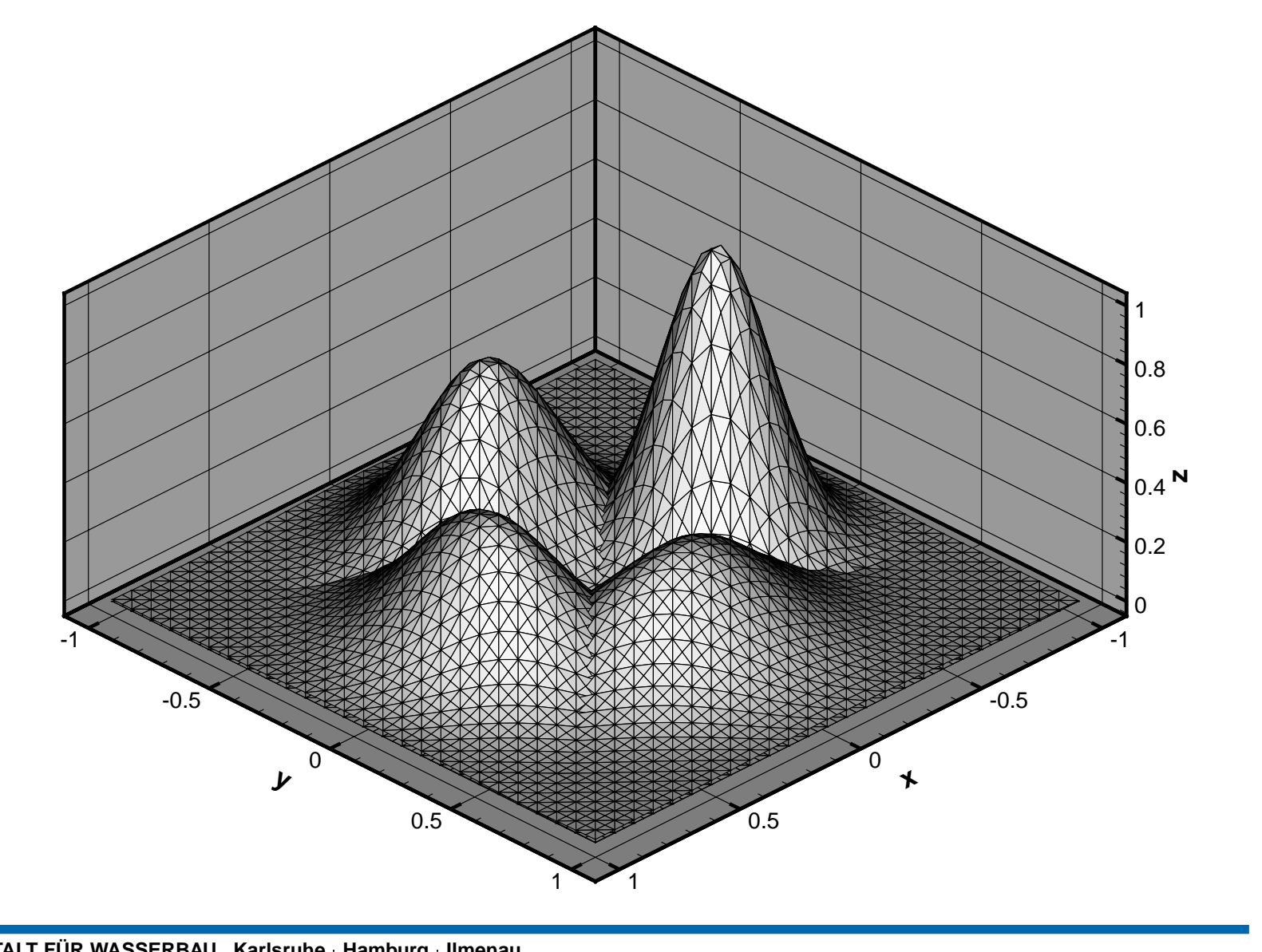

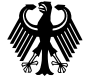

BUNDESANSTALT FÜR WASSERBAU Karlsruhe Hamburg Ilmenau

## Rotating cone - after one turn

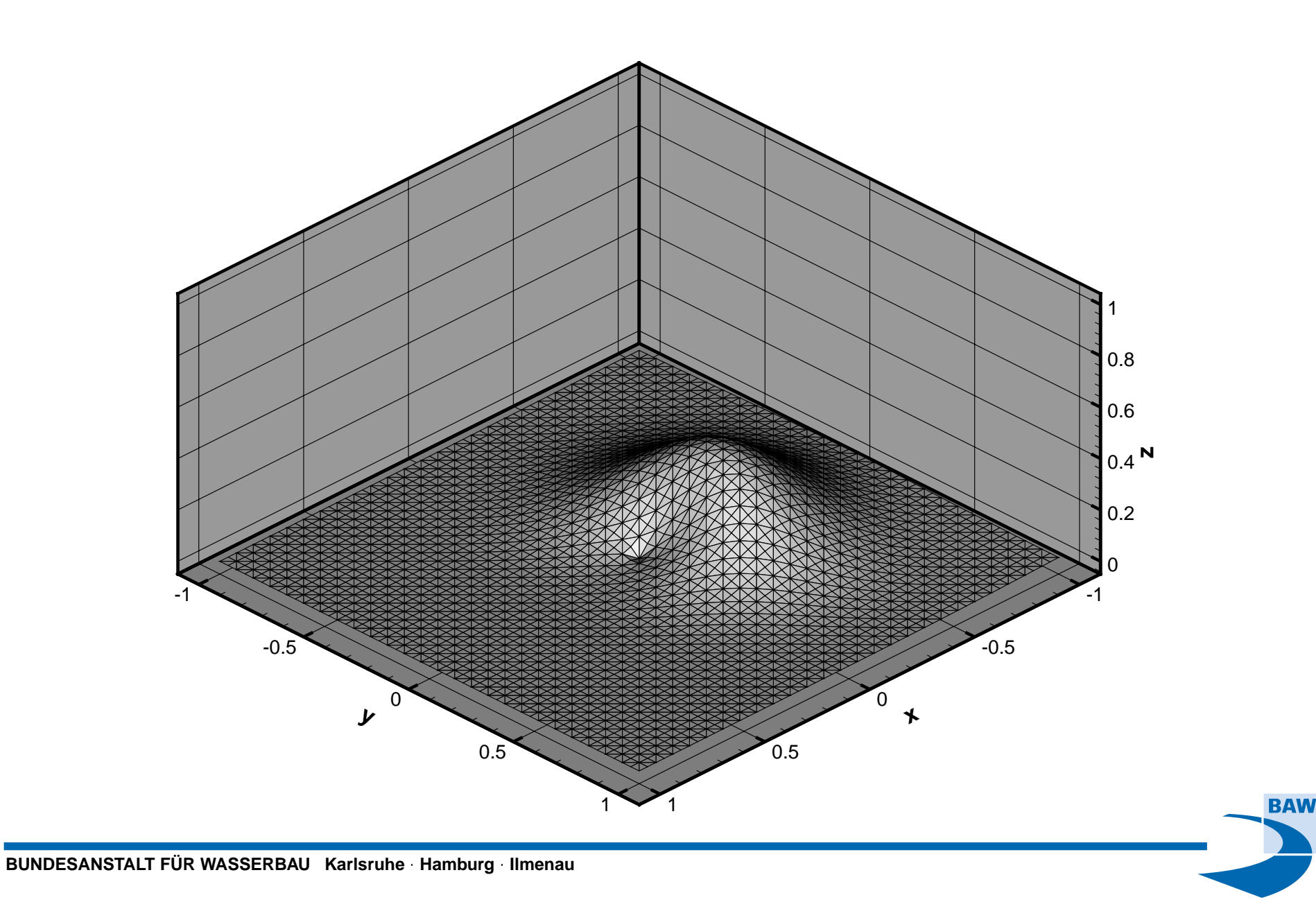

## **Peak value variability after one turn**

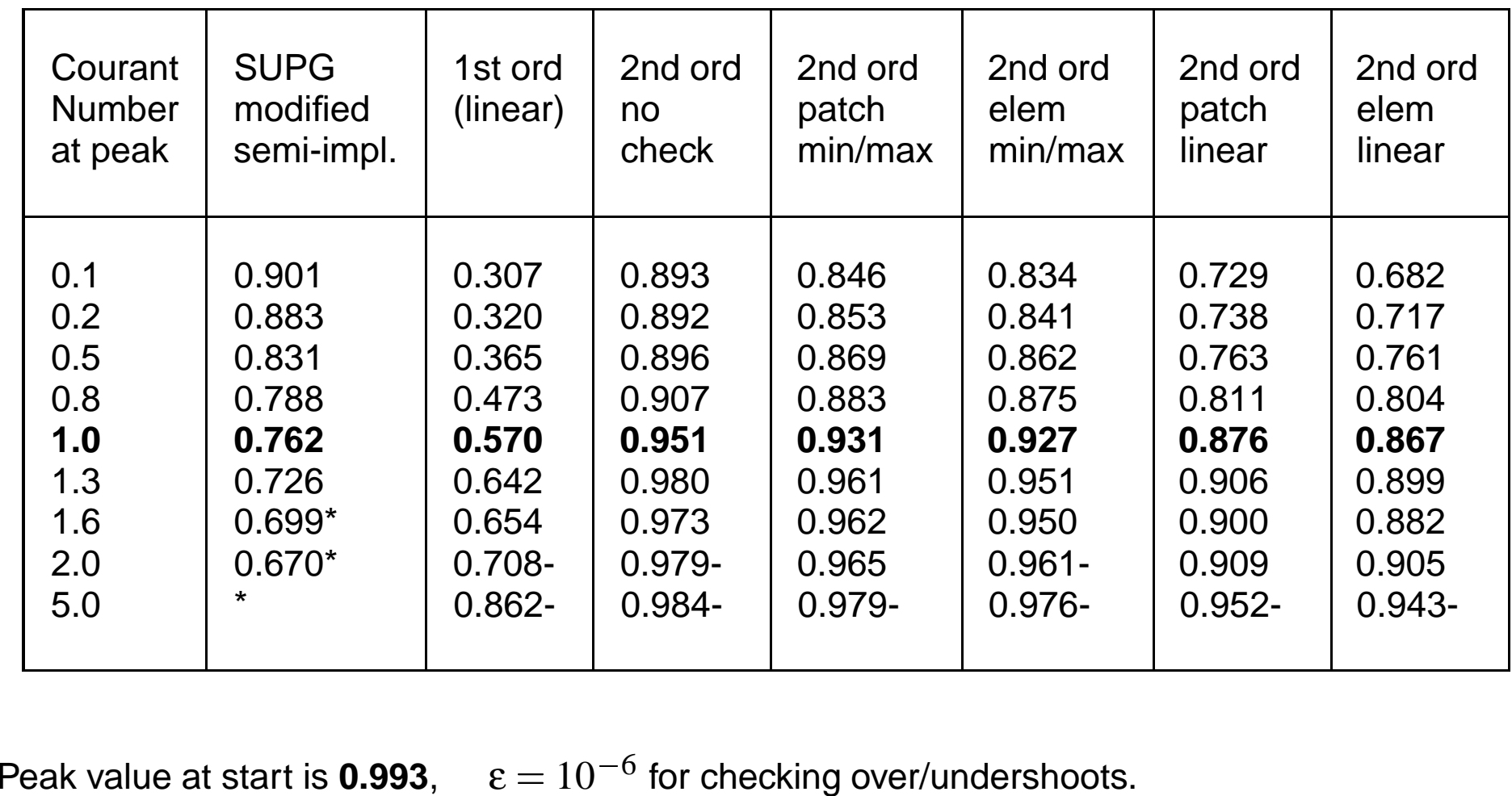

Pea<br> $* -$ 

 $*$  – profile much distorted,  $-$  – peak arriving "too late".

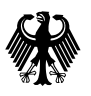

## **Courant number** <sup>=</sup> **1: SUPG, linear, 2nd order**

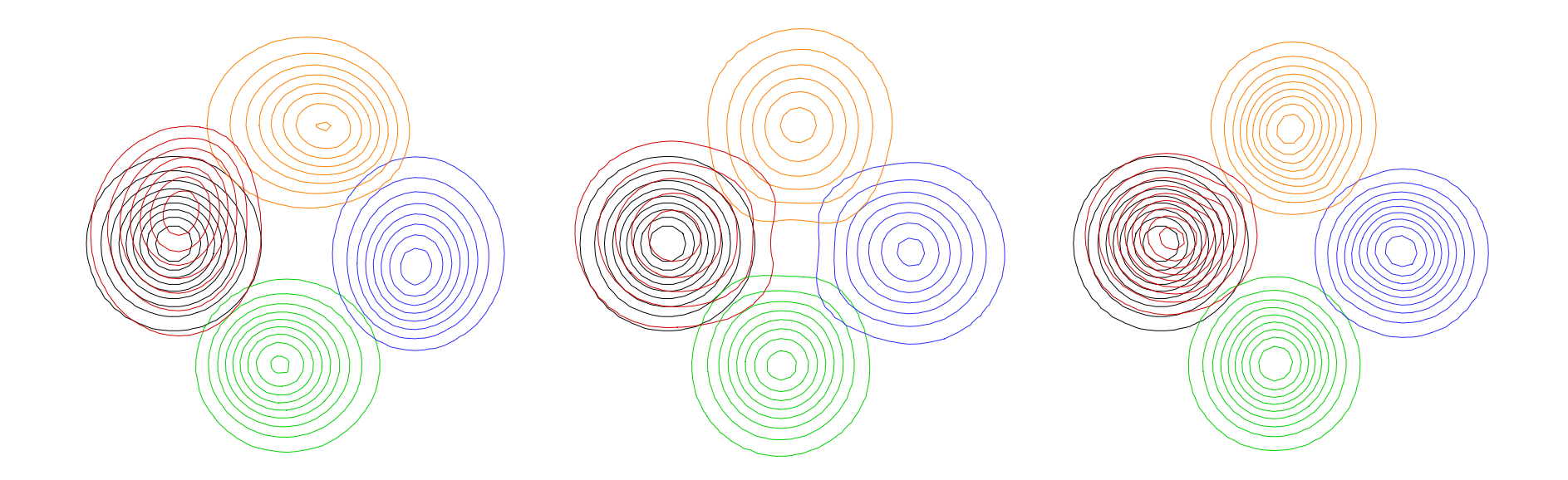

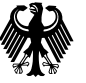

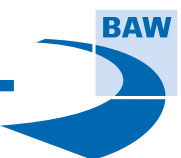

**BUNDESANSTALT FUR WASSERBAU Karlsruhe ¨ Hamburg Ilmenau**

# **Hydraulic jump**

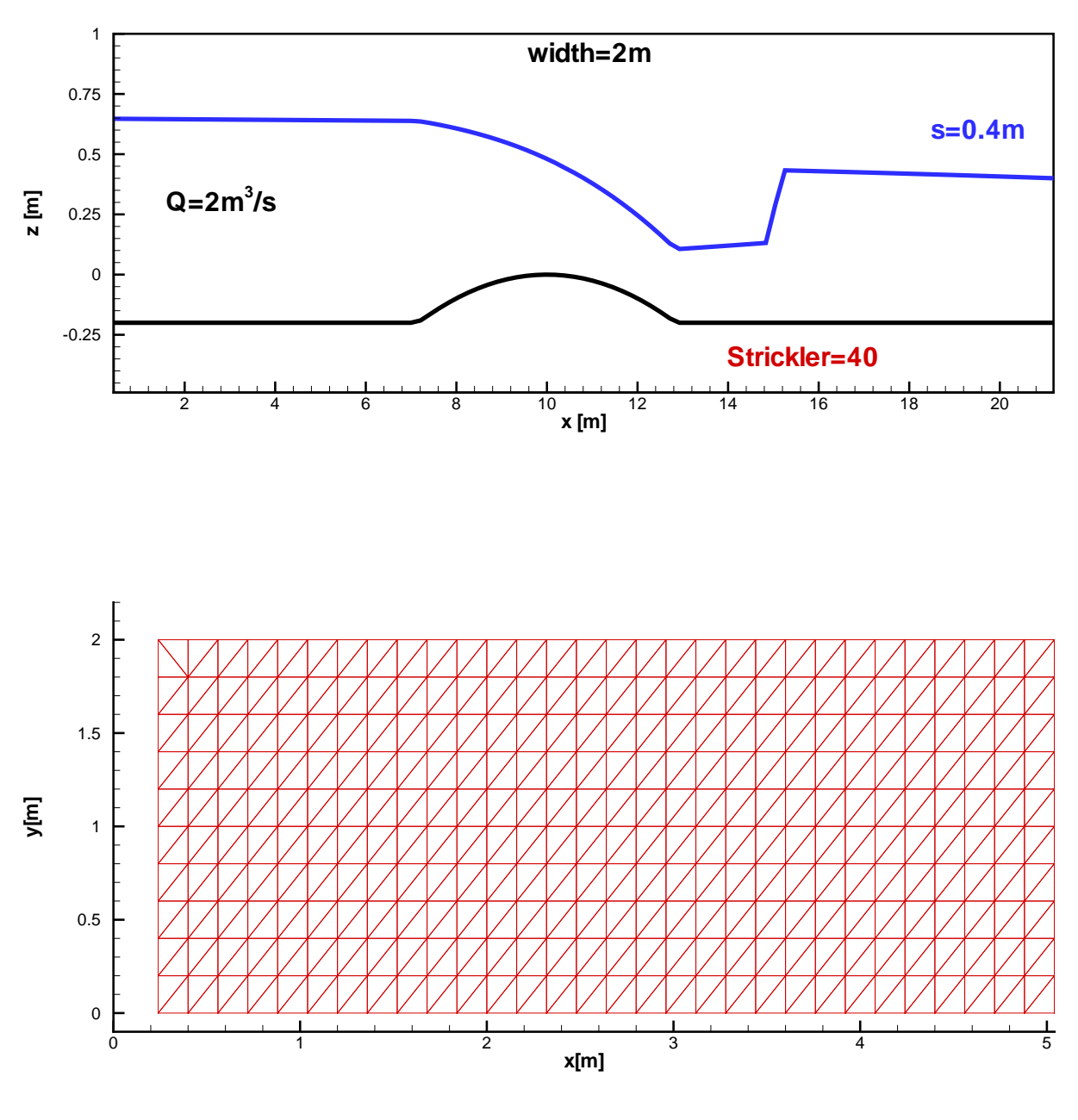

Courant number  $\approx 0.1$  ... 0.3

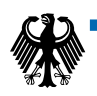

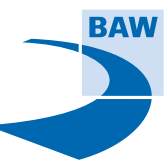

## **Hydraulic jump: elevation, velocity**

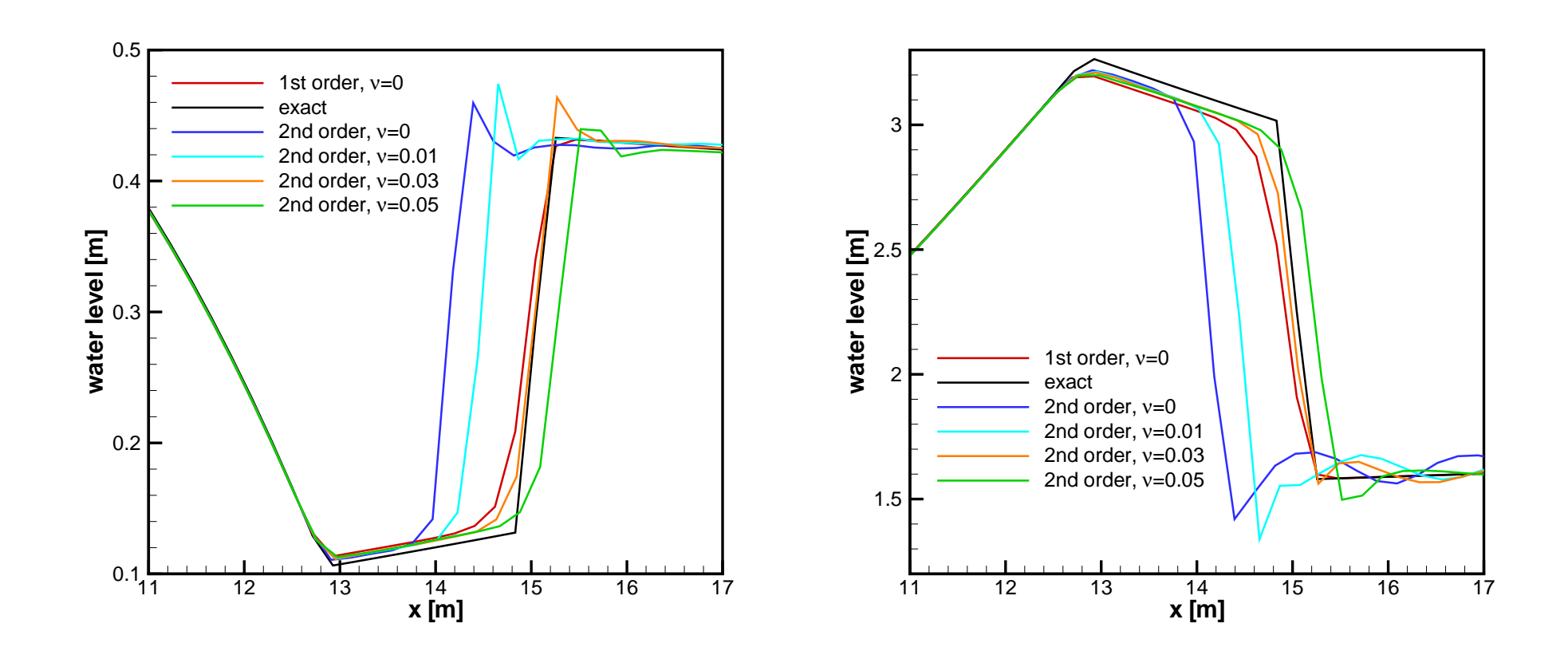

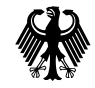

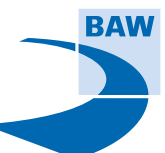

## **Hydraulic jump: boundary problems**

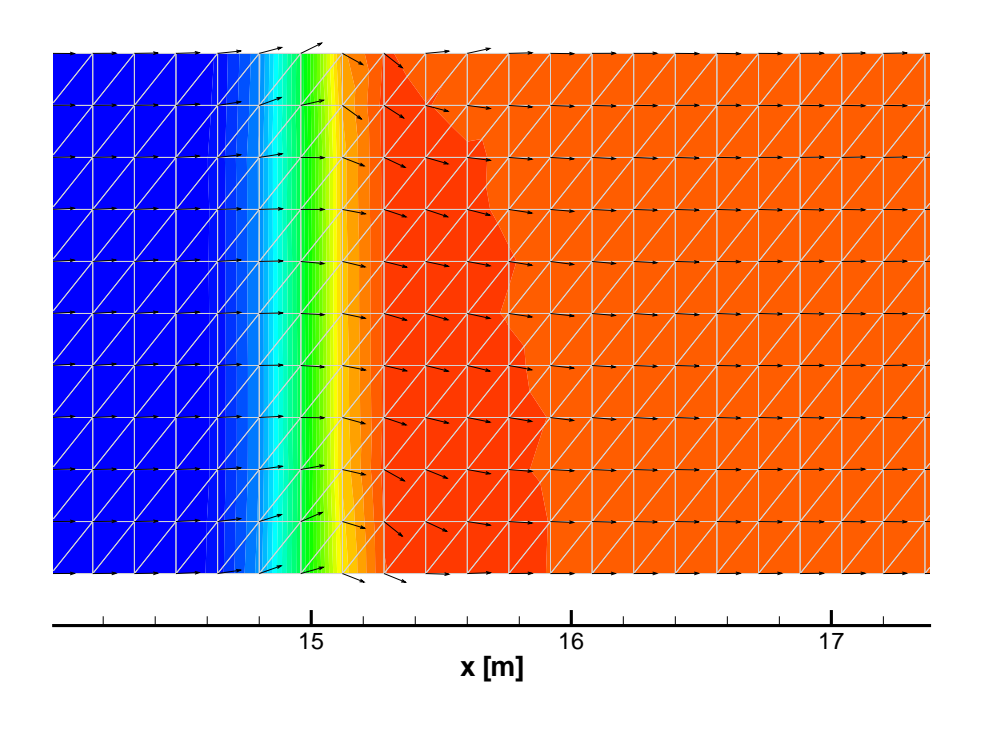

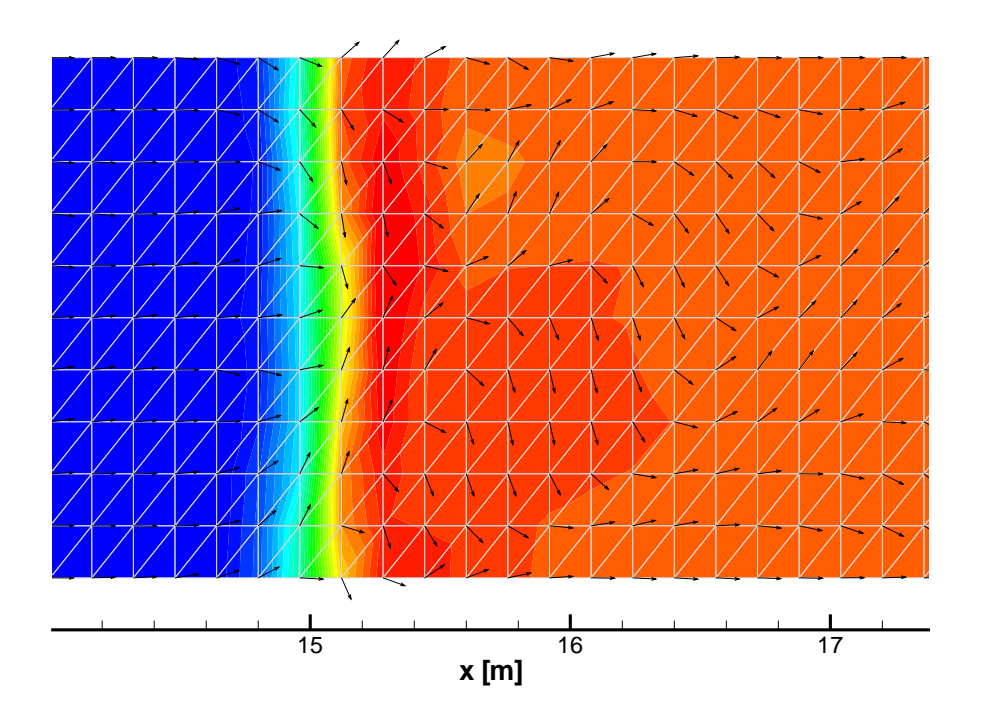

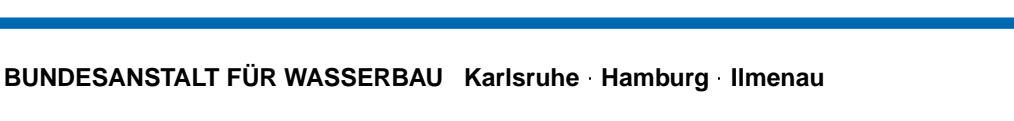

RAV

## **Conclusions**

Good news:

One of the best advection schemes is available for Telemac-2D!

Bad news:

- Present implementation seems to yield improvements for "patch-friendly" (fine,<br>• Present implementation seems to yield improvements for "patch-friendly" (fine, regular...) meshes... ● Present implementation seems to y<br>regular...) meshes...<br>● Further work and testing required...
- 

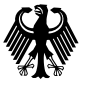

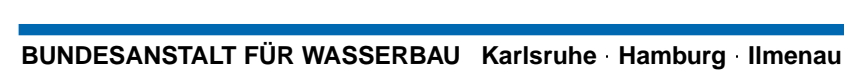

## **Further work?**

Further testing and developments required:

- consistent interpolation in interior and boundary elements?
- under/overshooting treatment?<br>● under/overshooting treatment?
- under/overshooting treatm<br>• theoretical investigations?
- theoretical investigations?<br>● optimization for high-performance machines?

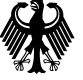

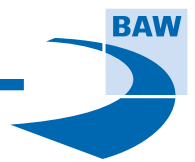